## **orriere**

Pag.

## Venerdì incontro pubblico con Lega consumatori, Assoutenti e Confedilizia Inceneritore, s'allarga il fronte del no

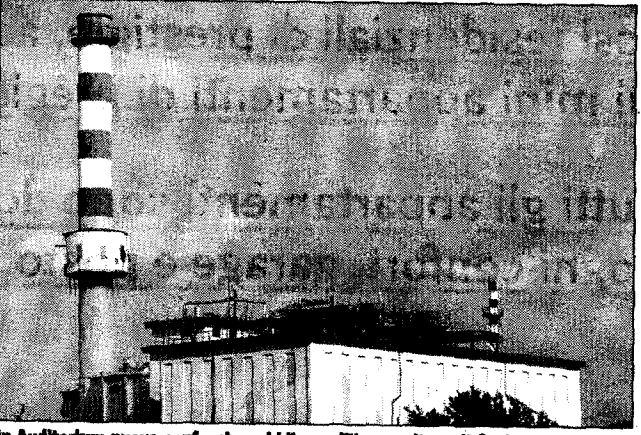

In Auditori m nuovo confronto pubblico sull'inceneritore di Corian

FORLI - Si allarga il fronte contro l'inceneritore di Coriano: a dire "no" sono oggi e lo ribadiranno venerdì alle 20.45 durante l'incontro all'Auditorium pubblico della Carisp, in via Flavio<br>Biondo, 16 - Confedilizia, Lega consumatori e Assoutenti. Almeno in base a quanto è stato messo sul tavolo dai medici di Forlì e Cesena (il documento sottoscritto da oltre 300 camici bianchi), dal "Clan-destino" (che ha raccolto ben 15mila firme

termovalorizzatori), e dalle stesse Arpa, Ausl, Provincia e Comune (il protocollo datato 2003 che metteva in luce i rischi connessi all'inquinamento prodotto dall'incenerimento dei rifiuti); e a quanto poco è stato invece risposto dalle Amministrazioni che, seppur chiamate in campo dai cittadini, "si

contro l'allargamento dei sono mostrate poco inclini oncoematologa al dialogo", affermano in co-<br>ro Carlo Caselli, presidente della Confedilizia provincia, Enea Gazzoni e Lanfranco Tuppolano della Lega consumatori, e Tamara<br>Piraccini, capogruppo dei Verdi nella Circoscrizione 4. E all'incontro di venerdì non mancheranno illustri pareri: ospite d'eccezione oltre a Patrizia Gentilini,

dell'Associazione medici per l'ambiente, nonché responsabile del Modulo di Oncoematologia del "Morgagni-Pierantoni" - sarà Federico Valerio, responsabile del Servizio di chimica ambientale dell'Istituto nazionale per la ricerca sul cancro di Genova, i cui studi il problema rifiuti erano già stati, in passato, pubblicati dal "Corrie-<br>re". "Ma il nostro non è un 'no' aprioristico - precisa Gazzoni -. Le ragioni che ci spingono a chiedere un<br>maggiore confronto sul tema 'inceneritore' nascono<br>dal fatto che ci fidiamo del parere dei nostri medici e lamentiamo l'assenza di<br>un'analisi d'impatto amambientale globale"

Patrizia Cupo